**www.ilc-usa.com 952.829.1900**

# intelligent

A Cooper Lighting Solutions business

ILC **OpenADR**

## **Overview**

The OpenADR Demand Response Interface IpKeys EISSBox 3.0 is a energy service interface gateway that allows OpenADR 2.0 "a or b" certified server to connect with facility equipment to automatically react to demand response and price events. When connected to a ILC LightLEEDer panels LSIM inputs the device can trigger up to 4 ADR events in the ILC system.

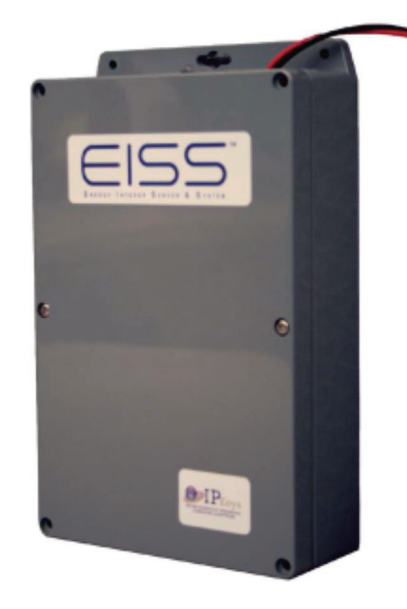

## **Features**

- TI Sitara AM335x ARM Cortex Processor
- 1G Ram memory
- Four Form C relay outputs
- Four KYZ-2 wire pulse inputs for utility meter power monitoring
- OpenADR 2.0a and 2.0b certified virtual end node field configurable
- EISSPoint Cloud based user interface for remote configuration
- Cellular capability with external modem

## **Warranty**

5-Year limited warranty

## **Ordering**

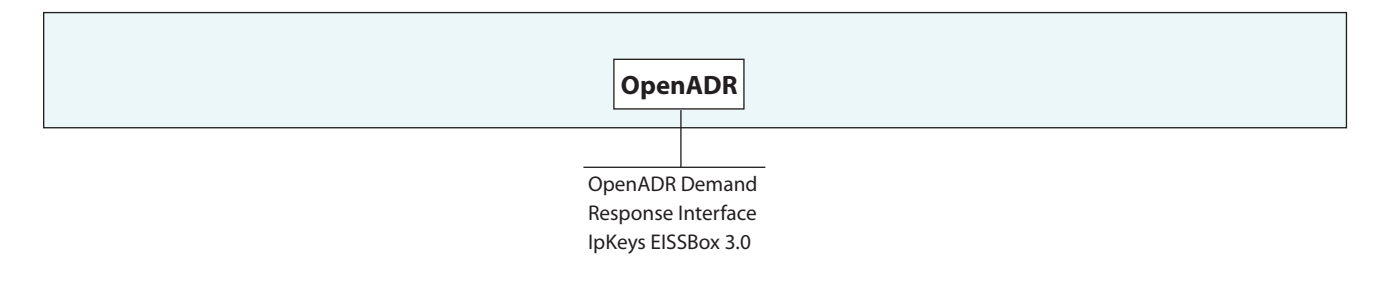

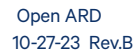

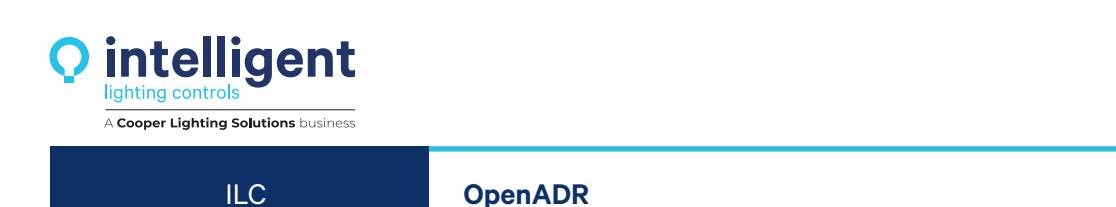

## **www.ilc-usa.com 952.829.1900**

## **Physical**

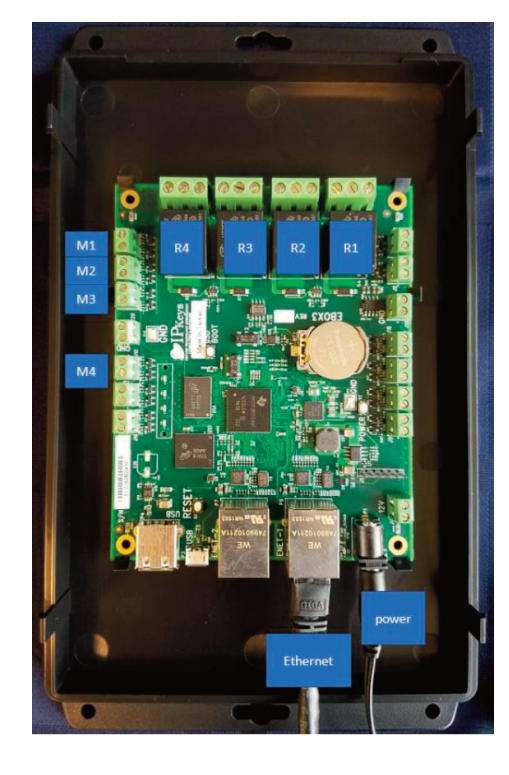

## **Specifications**

#### **Physical:**

- 9.875" x 5.625" x 2.25" enclosure
- Wall mount tabs

#### **Outputs/Inputs:**

- Four dry contacts NO/NC relays 10A, 125VAC
- KYZ-2 wire pulse inputs from utility meter power monitoring
- HDCP IP connection with SSH Server

### **Electrical:**

• External power supply provided 100-240VAC to 12VDC, 1Amp

### **Operating Environment:**

- Location: Interior space
- Operating Temp. 0° to 50° C
- Humidity: 10% 90% Non-condensing
- Atmosphere: Non-exp

#### **Certifications and Approvals:**

- Open ADR 2.0 Certified
- FCC Part 15

 Open ARD 10-27-23 Rev.B

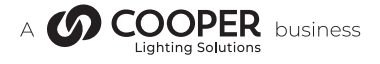